## **скачать Autocad 2011 Extra Quality**

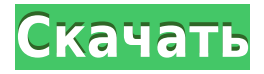

Точки добавляются в список полилиний и сегментированных путей внутри определения блока описания как отдельная полилиния. Вы также можете задать размещение узла и свойства узла для новой полилинии. Все они настраиваются с помощью определения узла XML. Узлы описываются как ломаная линия, сегмент линии, дуга, закругленная ломаная линия, точка и текстовый узел. Вы можете увидеть имя каждого узла, дважды щелкнув узел. - [Инструктор] Если вы сейчас пойдете в область рисования, то увидите, что у нас есть много линий здесь и там, и все правильно помечено. Все эти точки используют один и тот же стиль меток точек, поэтому вам может быть интересно узнать, что все эти точки используют лишь несколько настроек из набора ключей описания. Итак, если зайти в настройки точки, мы увидим те настройки, о которых говорили ранее. Мы увидим, что все эти настройки находятся в разделе меток точек, поэтому все эти точки имеют одинаковые настройки. Например, вы видите, что цвет точки даже не является опцией, а тип линии точки — закрытый тип линии. Вы заметите, что это настройка профиля, а не настройки инструмента, поэтому она зависит от профиля. Затем у нас есть точечный тип линии, который мы только что обсуждали, где, если я дважды щелкну по нему, я увижу, что он используется во всех этих точках, что не всегда то, что вам нужно. Затем у нас есть размер метки, который мы немного обсудили, и вы заметите, что многие из этих данных на самом деле поступают из набора ключей описания. **Описание:** Информация в этом разделе справочной системы актуальна для версии 17. Раздел «Понятия графики», раздел «Рисование и черчение», а также раздел команд «Вырезать», «Вставить», «Копировать и вырезать» можно просмотреть в Кратком справочнике или в других разделах. Доступ к разделу -depth можно получить из пользовательской библиотеки Autodesk. Вы можете получить доступ к разделу «Простота использования» справочной системы, прокрутив вниз до выбора раздела в нижней части страницы справки.Для получения более подробной справки по графическим приложениям или графическому программному обеспечению обратитесь к Autodesk Developer Network (https://developer.autodesk.com).

## **Скачать Autodesk AutoCAD Лицензионный ключ Лицензионный ключ 2023**

Я всегда использовал AutoCAD, поэтому тот факт, что я мог использовать его бесплатно, действительно привлекателен, а тот факт, что я могу использовать его на своем ноутбуке, был отличным бонусом. Весь процесс проектирования был прост, а интерфейс интуитивно понятен. AutoCAD LT 2017 — это студенческая версия AutoCAD LT. Вы можете скачать его бесплатно и запустить с 30-дневной пробной версией. Студенческая лицензия бесплатна. Вы можете использовать его для коммерческого и некоммерческого использования. Однако прежде чем выбрать этот вариант, убедитесь, что вам нужна студенческая версия AutoCAD LT. если вы понимаете, как использовать AutoCAD, вы можете БЕСПЛАТНО загрузить его с веб-сайта Autodesk. И лицензию можно использовать до тех пор, пока вы храните файл.Преимущество этого программного обеспечения заключается в том, что вы можете не только импортировать большие и большие файлы, такие как AutoCAD 2019, 2D и 3D-чертежи других программ САПР. Я использую AutoCAD с начала 90-х годов и еще не нашел бесплатную онлайн-программу САПР, поэтому я решил провести небольшое исследование в Интернете. Я не верил, что найду что-нибудь бесплатное в Интернете, но, к своему удивлению, нашел бесплатное онлайнруководство по AutoCAD 2016. Большинство известных программ САПР, таких как **Автодеск**, **Затмение**, **СолидВоркс**, **Сименс**, **ПТК** теперь предлагаем бесплатную версию AutoCAD. Поэтому, если вы хотите спроектировать EFD, вы можете использовать AutoCAD, а для бесплатного проектирования теперь вы можете использовать либо**SolideWorks** или же **OnlineCAD** . Однако единственным недостатком бесплатных CAD-систем является то, что размер файла и данных намного меньше, чем в платных. Программный пакет Autodesk включает бесплатную версию AutoCAD. Вы можете легко начать новый проект бесплатно или отредактировать существующий, и вы можете использовать его практически на любом компьютере. Программа может открывать файлы .dwg и экспортировать их в различные форматы, включая .dxf, .zip, .mif и .dwg. 1328bc6316

## **Autodesk AutoCAD С полным кейгеном For Mac and Windows {{ ??????н?? ?????? }} 2023**

Как только вы познакомитесь с основами AutoCAD, изучите его инструменты и приемы. Вы обнаружите, что научиться пользоваться инструментами и командами довольно просто. При использовании правильных команд и функций вы будете удивлены тем, как легко начать проявлять больше творчества. Найдите время, чтобы изучить различные инструменты и методы, доступные в AutoCAD. Работая с этими инструментами, вы обнаружите, что можете добиться еще больших результатов. Многие люди, не знакомые с AutoCAD, не понимают, как использовать программу. Вы можете быстро и легко освоить навыки работы с AutoCAD, если у вас есть надлежащий учебный курс с учебным пособием по программному обеспечению, и автор часто задаваемых вопросов говорит, что научиться быть пользователем AutoCAD достаточно просто. Учитывая все эти преимущества, изучение программного обеспечения проще, чем ожидалось. Тем не менее, рекомендуется ознакомиться с AutoCAD перед началом обучения, чтобы усвоить идеи программного обеспечения и научиться эффективно его использовать. Интерфейс отличается от большинства других программ. Потребуется некоторое время, чтобы научиться перемещаться по интерфейсу. Я предлагаю сосредоточиться на изучении одного инструмента за раз. Попробуйте изучить его, затем используйте, а затем вернитесь и посмотрите, понимаете ли вы, как он работает. Потренируйтесь поворачивать за угол и возвращаться назад. Вы быстро изучите большинство основ, а затем сосредоточитесь на одном инструменте за раз, чтобы не перегружаться. Если вы хотите изучить AutoCAD, вам, вероятно, будет полезно пройти онлайн-программу. Они созданы и разработаны специально для начинающих. Они включают серию уроков, которые покажут вам, как использовать программное обеспечение. Изучение AutoCAD легко для большинства людей. Вы можете следовать инструкциям и сразу приступить к работе. Однако именно время, которое вы потратите на изучение этого программного обеспечения, определит, как вы будете его использовать.Если вы хотите стать постоянным пользователем AutoCAD, вам необходимо изучить основы программного обеспечения и проектирования, прежде чем вы сможете в полной мере насладиться обучением или получить максимальную отдачу от AutoCAD.

как скачать autocad скачать пробную версию autocad скачать xforce keygen autocad 2018 скачать прикладные lisp программы для autocad скачать lisp для autocad как скачать autocad на ноутбук как скачать autocad 2021 скачать x-force для autocad 2022 скачать файл адаптации autocad autocad 2021 скачать бесплатно

Да, AutoCAD, одна из самых известных и мощных CAD-систем в мире, является сложным инструментом для изучения и освоения. Однако, как и любой другой навык, как только вы изучите основы, вы сможете освоить более продвинутые и сложные функции с помощью *упражняться*. Если вы ничего не знаете о том, как создавать чертежи и рабочие процессы AutoCAD, это может быть пугающим процессом обучения. Кривая обучения может показаться крутой, но, проявив терпение, вы сможете научиться пользоваться программным обеспечением. Может потребоваться немного больше времени, чтобы научиться его использовать, и в конце концов у вас будет инновационное и интуитивно понятное решение для вашего процесса проектирования. **Новичкам может показаться, что работать с AutoCAD**

**чрезвычайно сложно — из-за его интерфейса, большого разнообразия инструментов и даже системы размеров. И это даже не говоря о сотнях сочетаний клавиш и горячих клавиш, которые вам, возможно, придется запомнить. Однако, несмотря на множество сложных шагов, которые вы должны предпринять, чтобы освоить AutoCAD, важно не сдаваться. Делайте это шаг за шагом.** Итак, вы хотите изучить AutoCAD, но боитесь, что это будет слишком сложно? Читайте дальше, чтобы отбросить свои страхи. Хотя изучение AutoCAD может занять больше времени, чем такие приложения для проектирования, как Adobe Illustrator, Adobe XD, Adobe InDesign и SketchUp, разобраться с ним не так уж сложно. Давайте рассмотрим процесс изучения AutoCAD по сравнению с сопоставимым приложением для автоматизированного проектирования, таким как SketchUp. Правильный и профессиональный способ изучения AutoCAD — это серия курсов, онлайн-уроков и профессиональное обучение. Но больше всего эксперты рекомендуют обратиться в центр профессионального обучения и пройти индивидуальное обучение. Пройдя индивидуальное обучение, вы сможете преодолеть сложные проблемы и добиться хороших результатов. Вы можете использовать очень простой метод для изучения AutoCAD. Сначала научитесь использовать мышь или трекпад для навигации. Вам нужно знать, как ориентироваться в двухмерном и трехмерном пространстве.Следующий шаг — научиться пользоваться инструментами. Здесь вам нужно применить концепции, которые вы изучили в предыдущем курсе. Чем больше вы используете программное обеспечение для создания проектов, тем легче вам будет учиться.

Если вы хотите изучить AutoCAD, вы можете узнать больше о том, как это сделать, изучив подробнее об Autodesk Academy . Здесь вы сможете найти учебные пособия и бесплатные онлайн-курсы по AutoCAD. Хотите узнать, как использовать его более эффективно? Чтобы изучить AutoCAD, вы можете посмотреть обучающие видеоролики, поискать в Интернете учебные пособия по AutoCAD и пройти базовый курс по программному обеспечению AutoCAD. Однако, если вы не знаете, как продолжить обучение, запишитесь на базовый курс AutoCAD. Просто убедитесь, что инструктор хорошо разбирается в AutoCAD, чтобы вы прошли углубленное обучение, которое поможет вам понять, как использовать его в полной мере. Независимо от того, ищете ли вы советы по изучению AutoCAD или просто ищете альтернативу изучению AutoCAD, этот онлайн-учебник поможет вам. При надлежащем обучении вы можете изучать AutoCAD в офисе или самостоятельно, убедившись, что вы на правильном пути. Изучение того, как использовать программное обеспечение AutoCAD, — непростая задача даже для опытного пользователя. Пакеты программного обеспечения могут различаться по сложности. Некоторые пакеты AutoCAD бесплатны, а другие стоят очень дорого. У вас также могут возникнуть проблемы с изучением всего, что вам нужно. Многие из основных функций и инструментов черчения доступны после небольшой практики. Вы можете узнать, как использовать программное обеспечение AutoCAD с помощью онлайн-видео и руководств, или вы можете заплатить за более полные пакеты. AutoCAD не для всех, но многие профессионалы предпочитают инвестировать в его изучение, а не тратить деньги на другое приложение САПР. Как следует из названия, AutoCAD обычно используется для архитектурного и инженерного проектирования. Но его также можно использовать для любой другой области дизайна, в зависимости от того, как настроено программное обеспечение. Хотя вы можете загрузить некоторое бесплатное пробное программное обеспечение, изучение AutoCAD без надлежащего учебного курса может оказаться плохой идеей.

<https://techplanet.today/post/autocad-2021-descargar-e-instalar-gratis-y-legal-espanol> [https://techplanet.today/post/autodesk-autocad-descargar-codigo-de-licencia-y-keygen-64-bits-nuevo-](https://techplanet.today/post/autodesk-autocad-descargar-codigo-de-licencia-y-keygen-64-bits-nuevo-2022-en-espanol)[2022-en-espanol](https://techplanet.today/post/autodesk-autocad-descargar-codigo-de-licencia-y-keygen-64-bits-nuevo-2022-en-espanol)

<https://techplanet.today/post/descargar-muebles-para-autocad-better> <https://techplanet.today/post/autodesk-descargar-autocad-para-estudiantes>

Будучи занятым или просто ищу простой способ изучить AutoCAD, я недавно наткнулся на это видео для демо-академии AutoCAD. Это отличный способ для начинающих научиться использовать AutoCAD в простом формате. Проверьте это и посмотрите, сможете ли вы пройти через это. Для получения дополнительной информации вы можете ознакомиться с советами по AutoCAD на форуме сообщества AutoCAD на Quora. Научиться пользоваться AutoCAD непросто. Я не хочу, чтобы ты покупал учебник. Вместо этого вы можете отправиться в учебный центр, посетить форумы сообщества, выйти в Интернет, посмотреть видео или задать вопрос на форумах Autodesk Training & Community Forums. AutoCAD — чрезвычайно широко используемое программное обеспечение для 2D и 3D черчения, черчения и управления проектами. Он имеет множество применений и используется многими пользователями в деловом мире и в разных отраслях. AutoCAD часто называют лучшим программным обеспечением для 2D-черчения в мире, поэтому у вас, вероятно, уже есть большой опыт его использования. Если вам нужно узнать больше, в серии видеороликов Autodesk на YouTube для начинающих есть несколько отличных серий о том, как использовать AutoCAD. Посмотрите видеоролики об AutoCAD в разделе «Обучение». Это минное поле для навигации, и необходимость понять так много разных вещей, прежде чем даже начать что-то делать, непреодолима. Кроме того, детали, необходимые для выполнения какой-либо конкретной задачи, значительно усложняют ее. В результате изучение САПР затруднено, однако, если вы будете следовать учебному пособию для начинающих, вы сможете ориентироваться на базовом уровне. Однако в конце концов вы сможете сделать что-нибудь стоящее, и вам придется долго и упорно работать, чтобы чего-то добиться. Трудно в прямом смысле этого слова. После того, как вы ознакомитесь с интерфейсом, будет довольно легко получить полезные результаты. Проблема в том, что задействованные концепции довольно сложны, и если у вас нет хорошего инструктора (или какой-либо внешней помощи), они могут быть вам непонятны.

<http://www.neteduproject.org/wp-content/uploads/Autocad-Mac-M1-REPACK.pdf> <https://phxicc.org/wp-content/uploads/2022/12/AutoCAD-Windows-1011-3264bit-2023.pdf> <https://wdfuniversity.org/wp-content/uploads/2022/12/Autocad-2010-EXCLUSIVE.pdf> <https://toserba-muslim.com/wp-content/uploads/2022/12/neysxyl.pdf> <https://www.scoutgambia.org/шрифт-gost-type-a-для-autocad-скачать-cracked/> <https://vendredeslivres.com/wp-content/uploads/2022/12/chapay.pdf> <https://allysylum.com/wp-content/uploads/2022/12/sardor.pdf> <https://redimoldova.com/en/автокад-скачать-бесплатно-кряк-cracked/> <https://www.footandmatch.com/wp-content/uploads/2022/12/Autocad-Mobile-HOT.pdf> <https://yooyi.properties/wp-content/uploads/2022/12/Autocad-BEST.pdf> <https://mentorus.pl/autocad-32-bit-скачать-бесплатно-2021/> <https://wanderfuls.com/wp-content/uploads/2022/12/illiwalt.pdf> <https://www.oligoflowersbeauty.it/autocad-21-0-скачать-лицензионный-кейген-серий/> <https://pzn.by/wp-content/uploads/2022/12/gerjak.pdf> <https://agronomie.info/wp-content/uploads/2022/12/huntill.pdf> <http://www.thedailypic.com/wp-content/uploads/2022/12/angeprot.pdf> <http://howtohousetrainapuppy.net/autocad-2019-23-0-cracked-crack-x64-горячий-2022/>

<https://fairdalerealty.com/автокад-скачать-на-макбук-new/> <https://yahwehtravels.com/wp-content/uploads/2022/12/hibyude.pdf> <https://www.denimshow.com/wp-content/uploads/2022/12/Autodesk-AutoCAD-3264bit-2022.pdf>

AutoCAD — это мощная, универсальная программа для черчения, которая широко используется в таких областях, как проектирование изделий, архитектурное проектирование и производство. Он прост в использовании, но поначалу может пугать новых пользователей. Практикуйте терпение и пройдите обучение, чтобы узнать больше об этом. Учебные пособия, представленные на веб-сайте Autodesk, удобны для пользователя и варьируются от простых до более сложных инструкций. Вам необходимо пройти какое-то обучение, прежде чем вам будет разрешено использовать программу проектирования, такую как AutoCAD. **1. Я хочу купить новый ноутбук и не уверен, стоит ли мне приобретать ноутбук с AutoCAD или нет. Стоит ли покупать ноутбук с AutoCAD?** Могу ли я запрограммировать компьютеры, чтобы они стали математиками? Нужно ли быть математиком, чтобы программировать компьютер? Даже если вы не очень хорошо разбираетесь в математике, вы можете уметь пользоваться компьютером или, по крайней мере, вы можете освоить базовые навыки за несколько дней. Ключевым моментом здесь является то, что даже если вы не очень хорошо разбираетесь в компьютере, программа проста в использовании. Как и в собственном смартфоне, вы можете зайти в «Найти» в нижней части окна и нажать нужный элемент. После того, как вы выбрали элемент, появится окно, в котором вам нужно будет ввести информацию, которую вы хотите получить. Если вы нажмете «ОК» или «Добавить» и окно закроется, это означает, что вы успешно добавили введенную вами информацию в список, и элемент добавлен в список. Однако, как и для любого софта, нужно понимать структуру программы. Если вы этого не сделаете, вы не сможете в полной мере использовать его функции. После того, как вы изучите основы программного обеспечения, вы можете перейти к более сложным проектам, используя различные инструменты и команды. Этот метод работает, потому что это постепенный процесс. Вы учитесь шаг за шагом. AutoCAD — это программа, с которой вы можете справиться, если знаете, что делаете. Начало работы — самая сложная часть изучения AutoCAD.Требуется время, чтобы понять пользовательский интерфейс и команды. Вам нужно будет попрактиковаться и использовать программное обеспечение, чтобы получить знания о том, как использовать инструменты. Никогда не поздно начать учиться. Продолжайте практиковаться, учиться и использовать, чтобы быть в курсе новейших методов.